# **KPSC FDA Syllabus**

### **FDA Exam Pattern**

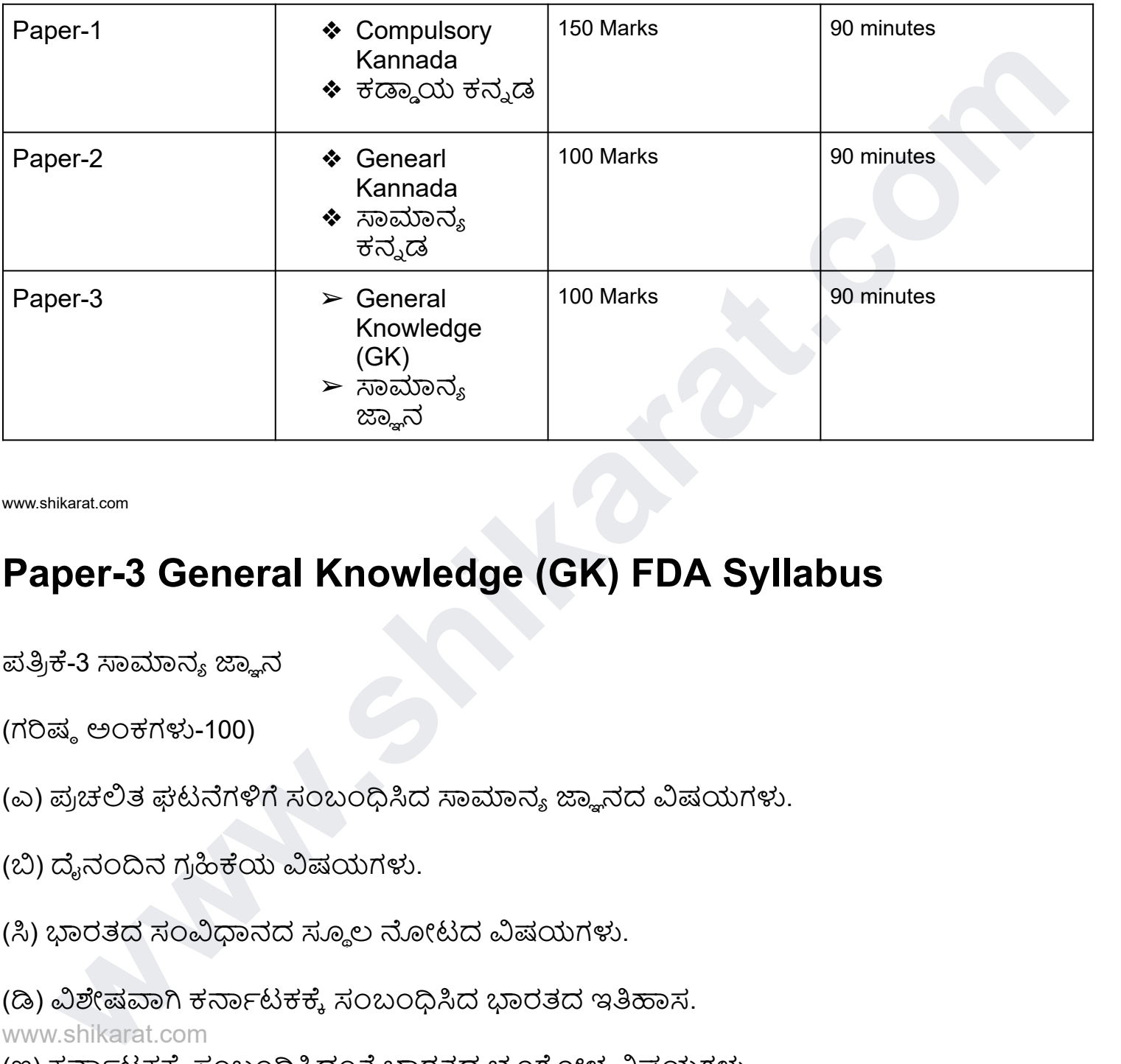

www.shikarat.com

## **Paper-3 General Knowledge (GK) FDA Syllabus**

ಪತ್ರಿಕೆ-3 ಸಾಮಾನ್ಯ ಜ್ಞಾನ

(ಗರಿಷ್ಠ ಅಂಕಗಳು-100)

(ಎ) ಪ್ರಚಲಿತ ಘಟನೆಗಳಿಗೆ ಸಂಬಂಧಿಸಿದ ಸಾಮಾನ್ಯ ಜ್ಞಾನದ ವಿಷಯಗಳು.

(ಬಿ) ದೈನಂದಿನ ಗ್ರಹಿಕೆಯ ವಿಷಯಗಳು.

(ಸಿ) ಭಾರತದ ಸಂವಿಧಾನದ ಸ್ಥೂಲ ನೋಟದ ವಿಷಯಗಳು.

(ಡಿ) ವಿಶೇಷವಾಗಿ ಕರ್ನಾಟಕಕ್ಕೆ ಸಂಬಂಧಿಸಿದ ಭಾರತದ ಇತಿಹಾಸ.

#### [www.shikarat.com](http://www.shikarat.com/)

(ಇ) ಕರ್ನಾಟಕಕ್ಕೆ ಸಂಬಂಧಿಸಿದಂತೆ ಭಾರತದ ಭೂಗೋಳ ವಿಷಯಗಳು.

(ಎಫ್) ರಾಜ್ಯ ಮತ್ತು ಪ್ರಾದೇಶಿಕ ಆಡಳಿತ ಕುರಿತ ವಿಷಯಗಳು.

(ಜಿ) ಗ್ರಾಮೀಣಾಭಿವೃದ್ಧಿ, ಪಂಚಾಯತ್ ರಾಜ್ ಸಂಸ್ಥೆಗಳು ಮತ್ತು ಗ್ರಾಮೀಣ ಸಹಕಾರ ಸಂಸ್ಥೆಗಳಿಗೆ ಸಂಬಂಧಿಸಿದ ಉಪಕ್ರಮಗಳನ್ನು ಒಳಗೊಂಡಂತೆ ಕರ್ನಾಟಕದ ಆರ್ಥಿಕತೆಯ ಅಭಿವೃದ್ಧಿ ಕುರಿತ ವಿಷಯಗಳು.

(ಎಚ್) ಕರ್ನಾಟಕದ ಪರಿಸರ ಸಂಬಂಧಿ ಸಮಸ್ಯೆಗಳು ಮತ್ತು ಅಭಿವೃದ್ಧಿ ಕುರಿತ ವಿಷಯಗಳು.

#### **General Knowledge FDA Syllabus**

www.shikarat.com

- (a) General Knowledge of Topics relating to Current Events.
- (b) General Sciences.
- (c) Geography.
- (d) Social Sciences.
- (e) Indian Society and its Dynamics.
- (f) Indian and Karnataka History.
- (g) Indian Constitution and Public Administration.
- (h) Practical Knowledge and Mental Ability (SSLC Level).
- (i) Social and Cultural History of Karnataka.
- (j) Land Reforms and Social Changes in Karnataka after Independence.
- (k) Karnataka's Economy: Its Strength and Weakness; Present Status.
- (l) Rural Development, Panchayat Raj Institutions and Rural Cooperatives.
- seneral Sciences.<br>
Beography.<br>
Social Sciences.<br>
Indian and Karnataka History.<br>
Indian Constitution and Public Administration.<br>
Practical Knowledge and Mental Ability (SSLC Level).<br>
Iocial and Cultural History of Karnata (m) Role of Science and Technology for effective administration of Karnataka.
- (n) Environmental Problems and the Development Issues of Karnataka.
- (o) Mental ability

### **Paper-2 ನ ಕನ ಡ ಪ**

- 1) ಕನ್ನಡ ವ್ಯಾಕರಣ,
- 2) ಶಬ್ದ ಸಂಪತ್ತು.
- 3) ಕಾಗುಣಿತ,
- 4) ಸಮಾನಾರ್ಥಕ ಪದಗಳು,

5) ವಿರುದ್ಧಾರ್ಥಕ ಪದಗಳು

6) ಕನ್ನಡ ಭಾಷೆಯನ್ನು ಅರಿಯುವ ಮತ್ತು ಗ್ರಹಿಸುವ ಅಭ್ಯರ್ಥಿಯ ಶಕ್ತಿಯ ಮತ್ತು ಅದರ ಸರಿಯಾದ ಹಾಗೂ ತಪ್ಪು ಬಳಕೆ ಇತ್ಯಾದಿಗಳನ್ನು ಪರಿಶೀಲಿಸುವ ಅಭ್ಯರ್ಥಿಯ ಸಾಮರ್ಥ್ಯ.

### **General English Syllabus FDA Syllabus**

- 1 Spot the error
- 2 Fill in the blanks
- 3 Synonyms and antonyms
- 4 Idioms & phrases
- 5 Sentence improvement
- 6 Active & passive voices
- 7 Narration
- 8 Comprehension passages

#### **Computer Syllabus FDA Syllabus**

**example in the Sylventy Sylventy Sylventy Sylventy Sylventy Sylventy Sylventy Sylventy Sylventy Sylventy Sylventy Sylventy Sylventy Sylventy Sylventy Sylventy Sylventy Sylventy Sylventy Sylventy Sylventy Sylventy Sylventy**  Computer Concepts – Parts of a Computer, Peripherals and their function Computer Applications Security Internet Basics – Storage, processor, display, mouse, ports, CD Drive, printer and scanner Email, Packaged Applications, Customized Applications Passwords, Virus, Backup Accessing the Internet Search Engines

 MS Excel – Basic Operations and handling text Handling Numbers: Simple arithmetic operations and formatting Handling Dates Page Formatting, Setup and Printing

 Opening and saving, entering and editing data, copying and moving data, inserting and deleting rows and columns, merging cells Addition, subtraction, Multiplication, Division, Average, decimals, currency, percentage Formatting and creating series Selecting Print area, setting Margins and adjusting size

 MS Word – Basic Operations Text Formatting Page Formatting, Setup and Printing Enhancing documents

 Opening and saving, copying and moving, finding and replacing Using Formatting Toolbar for Bold, Italics, text orientation, selecting font size, color, tupe and styles Bullets and Paragraphs Margins and Page Breaks Inserting objects, hyperlinks, and tables

 MS- PowerPoint – Basic Operations Slide Layouts, Master Slide Enhancing slides Printing Slides and Handouts

 Opening, entering and formatting text in different parts of a slide and saving Creating and applying a Master layout, changing theme and background Inserting objects, Animation and Creating a Slideshow Adjusting number of slides per page, printing with borders

Applications of Computer in Government

**Po[w](https://www.shikarat.com/question-papers/)erPoint – Basic Operations Slide Layouts**, Master Slide Enhancing slides Printing Slides<br>**Handouts**<br>**Handouts**<br>ming, entering and formatting text in different parts of a slide and saving. Creating and<br>ping a Master lay MS office, Word (operations in letter typing etc). Excel (report formatting futures etc). PowerPoint Presentations, Outlook express or email handlings, MS Access or Database basic concepts, emails etc.,

 General knowledge of computer industry (like manufacturing companies, available main software, Famous Net Applications, Free email providers etc).

 **Online Exams** 

 **Question Paper** 

 **Syllabus** 

 **Essays** 

 **[Best Book List](https://www.shikarat.com/category/best-book-list/)** 

**www.shikarat.com**